**Manual** 

## **Alterações do Pós-Processador**

**Julho de 2006** 

## *Âmbito do Projecto de 5º Ano de Engenharia Mecânica*

Autor: **Bruno Lameiro**

## *Introdução:*

 Um pós-processador é uma aplicação que pós processa dados de entrada numa outra linguagem, mantendo a integridade da informação e usando para isso uma linguagem de programação própria. O objectivo deste manual não é perceber a linguagem de programação do pós-processador mas sim perceber o código o suficiente para entender algumas alterações necessárias para o bom funcionamento da nova forma de transferência de programas.

## *Alterações:*

De seguida são apresentados excertos do código do pós-processador que foram alterados.

```
OUASER FTP
                                                      \boldsymbol{\Lambda}HEADER
               MOTOFIL, LDA
Customer
Machine
               :QUASER-MV154PL
               :FANUC 18IMB
Control
Database Name:
Units
                 MМ
                : XYZ
No of Axis
Coord System :
                 Absolute
Z-Axis
               : Vertical
                             - PROGRAM LEADING/TRAILING LINES -
Š
$10 File LEADING lines
\overline{\mathbb{Z}}$LET DATE = DAT
                              ''NOTE: In $1000, DATE is set to first 9 chars only
<u>$12 Main Program IEADING lines</u>
: 00001:\mathbf{D}(DESENHO N<sup>o</sup> [FNM] - [DATE])\mathbf{D}<u>G54 (##CUIDADO COM A ORIGÉM DO ZERO-PECA##)</u>
 G90 G17
 G40 G80
$15 Main Program TRAILING lines
 G80 G40
 G28 G91 Z0.
 G28 G91 YO.
M30
$17 File TRAILING Lines
^{\circ}\!- RAPID MOVES
- S –
$20 Rapid Move in XY (MILL/ROUTER/FLAME/LASER) or XZ (LATHE) only
GO X[AX] Y[AY]
s
$21 3D Rapid Move in XYZ (MILL/ROUTER ONLY)
GO X[AX] Y[AY] Z[AZ]
s-$25 Rapid Move in Z only (MILL etc)<br>$IF LRB = 1 ... TLRB = Las
                              LRB = Last Rapid Before cut
                       "CLT = Coolant None/Mist/Flood/Tool. See $150-153
GO Z[AZ] [CLT]
SELSEIF \bar{F}R\bar{A} = \bar{1}FRA = First Rapid After cut
GO Z[AZ] M09 ''Coolant OFF
SELSE
GOZ[AZ]$ENDIF
S = -$30 Lines BEFORE a rapid move if Z levels are not used eg Laser or Geometry
_{\rm{UP}}s-$35 Lines AFTER a rapid move if Z levels are not used eg Laser or Geometry
DN
                       ---- MACHINING FEED MOVES --
s-
```
**Figura 1 – Parte inicial do código do pós processador** 

- $\Rightarrow$  **A** Foi alterado o nome do pós-processador para assim ser identificado pelos utilizadores do software CAM aquando da escolha do pós-processador a usar.
- $\Rightarrow$  **B** Foi alterado o número do programa para um número fixo de O0001. O número do programa é obrigatório em linguagem ISO embora seja insignificante

uma vez que os programas ISO no servidor FTP são identificados pelo número do desenho. O número do desenho é automaticamente inserido como comentário no ficheiro ISO usando para isto uma variável própria do software CAM que armazena o nome do ficheiro que se encontra aberto ([FNM]). Deste modo, como o utilizador guarda por defeito o programa CAM com o número do desenho, também o programa ISO correspondente terá esse mesmo número. A data de criação do programa ISO é também inserida.

```
$515 Use point \langle . \rangle as decimal separator (1 = Yes. 0 = use comma \langle . \rangle)
$520 Put sub-routines at end of main program (1 = Yes, 0 = put at start)
$525 Quadrant Limit arcs (1 = Yes, 0 = Standard APS 180 degree limit)
.<br>$526 Output arcs as one move (1 = Yes, 0 = No - split arcs >= 180)
$530 Output arcs as straight line segments (1 = Yes, 0 = No)
\Omega$531 Maximum Arc Radius - arcs will be output as straight lines if radius >
\overline{0}$532 If arcs are straight line segments give chord error (mm or inches)
$540 Suppress Operations List, START and Comments in NC code (1 = Yes, 0 = No)
1
Set $560 = $580 all to 0 if machine is 3-axis
$560 4/5 axis Programming point: (1 = pivot, 0 = tool tip)
$562 4/5 axis Tool C/L offset from pivot point in X
$563 4/5 axis Tool C/L offset from pivot point in Y
```
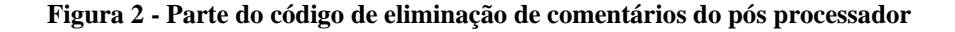

 $\Rightarrow$  C – Eliminação de comentários do programa ISO a fim de poder ser lido directamente pelo comando numérico.